# SAIK N OPERATING SYSTEM

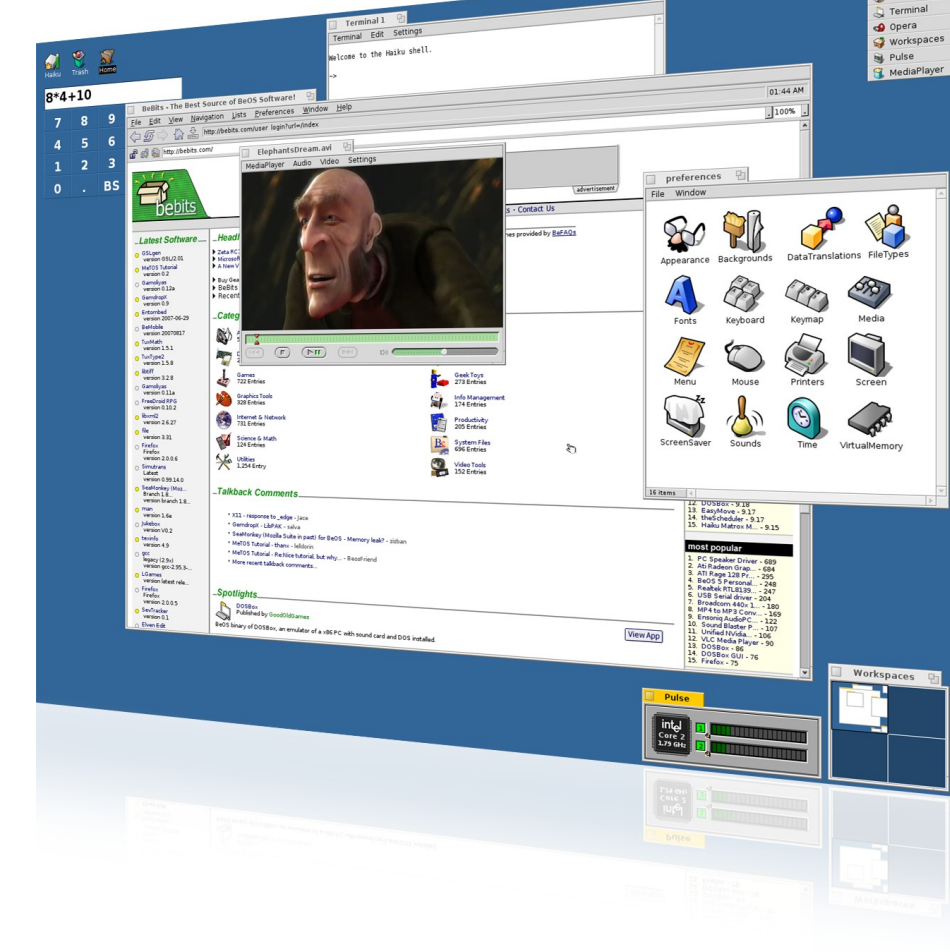

**ONE** 9:42 P Tracker

## **Introduction to Haiku**

*An Open Source Desktop OS*

**Niels Sascha Reedijk - 14-10-2007**

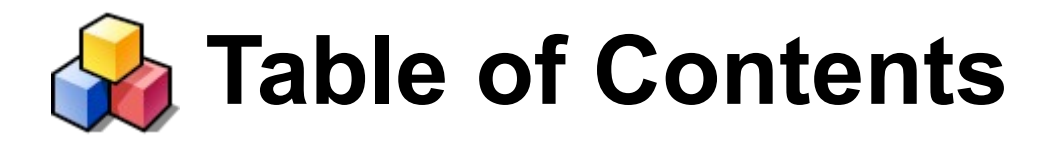

- About the Speaker
- The Haiku Brand
- Insight in Haiku: the Technology

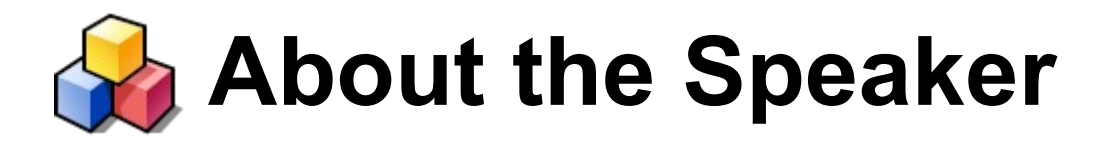

- Professional
	- Mathematics teacher
	- Media & Culture Student: majoring in film
- Open Source
	- KDE Translation team (to Dutch)
	- Several Haiku odds and ends
	- Current occupation: The Haiku Book

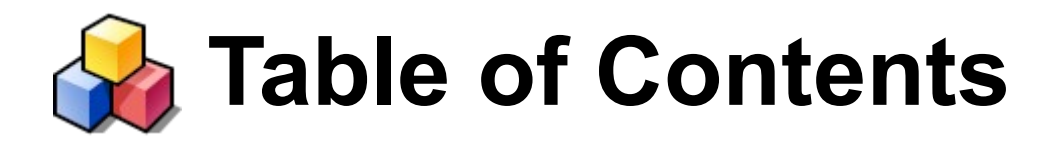

- About the Speaker
- The Haiku Brand
- Insight in Haiku: the Technology

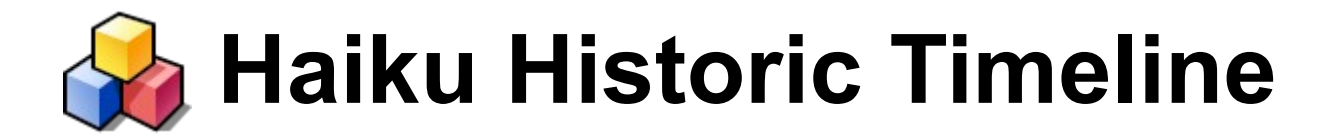

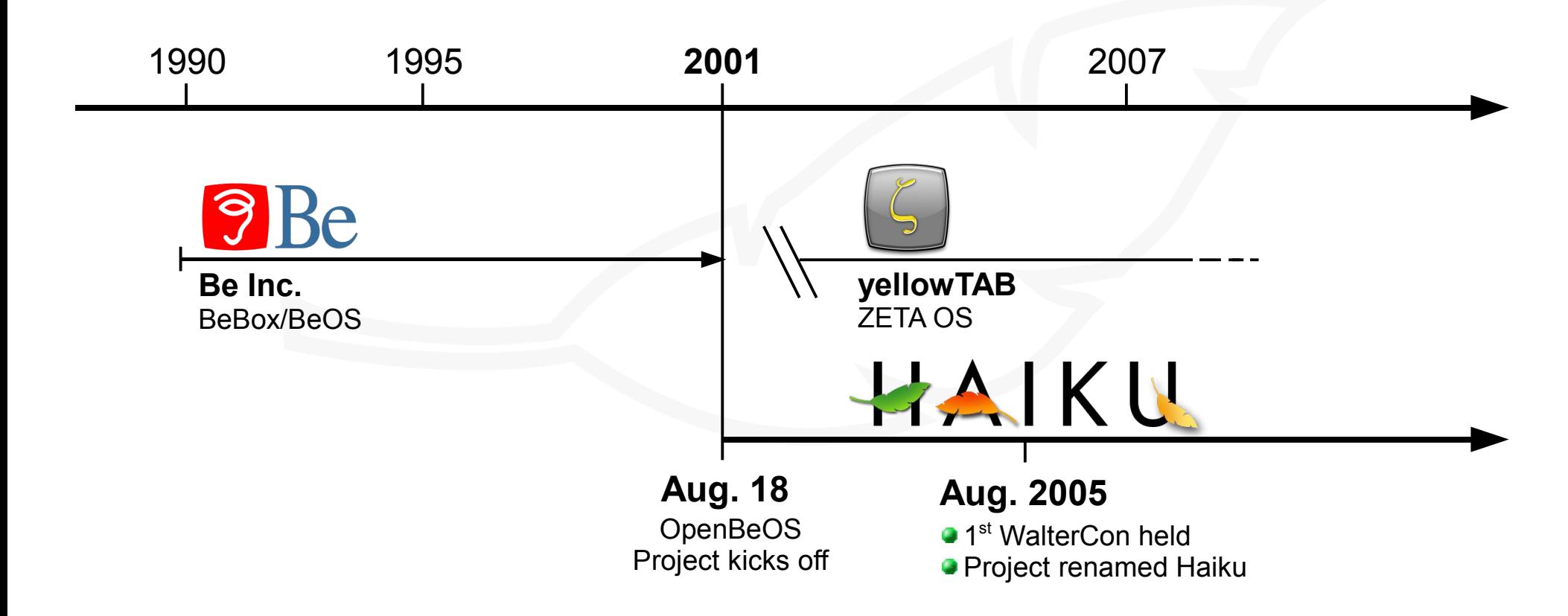

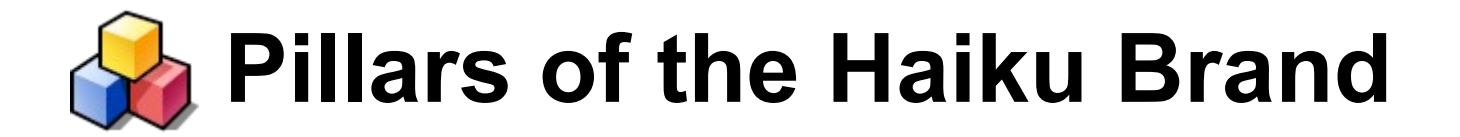

### 1. The Product

## 2. The Philosophy

#### 3. The Community

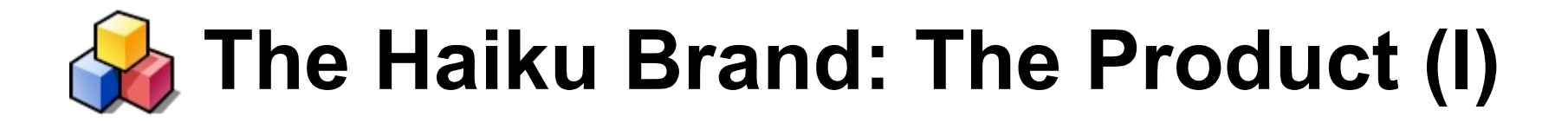

- Clean and responsive user interface
- Small memory footprint
- Visual consistency
- Usuability
- Extendibility

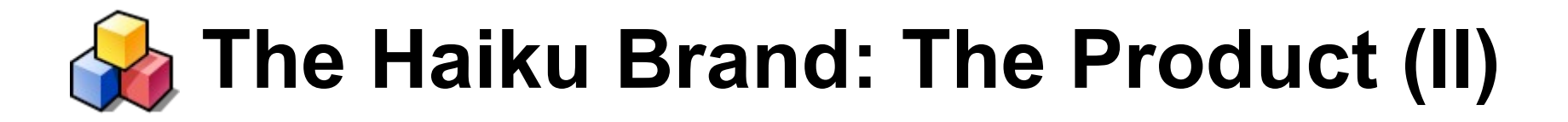

- Easy and effective multi-threading
- Clean and integrated API
- Usable tools: Translation Kit
- Partial POSIX compliance
- Extendibility

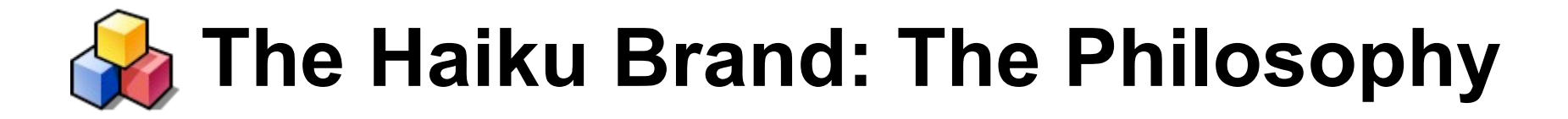

- Keep it simple
- Modular and Extensible
- Stay focused

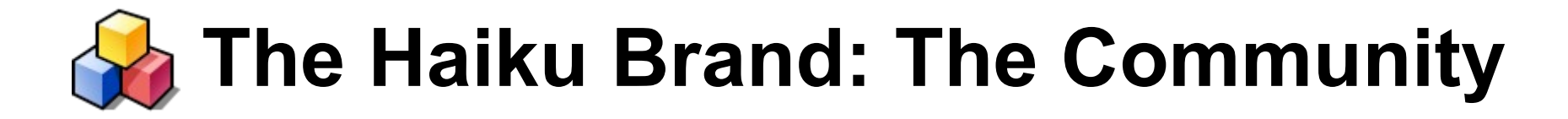

- The philosophy
- Mixed crowd
- Open and supportive
- But: a small crowd

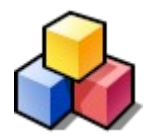

# OPERATING SYSTEM

#### **Demonstration**

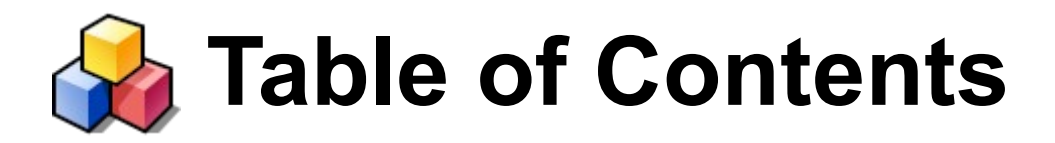

- About the Speaker
- The Haiku Brand
- Insight in Haiku: the Technology

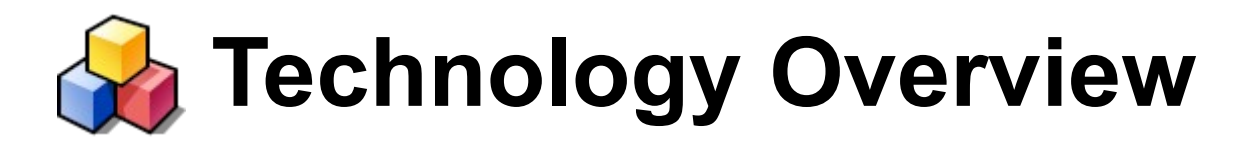

- Modular Kernel
- Support for multi-threading from the ground up
	- Ports
	- Semaphores
	- Areas (shared memory)
- Server-architecture
- $\bullet$  C++ API in Kits

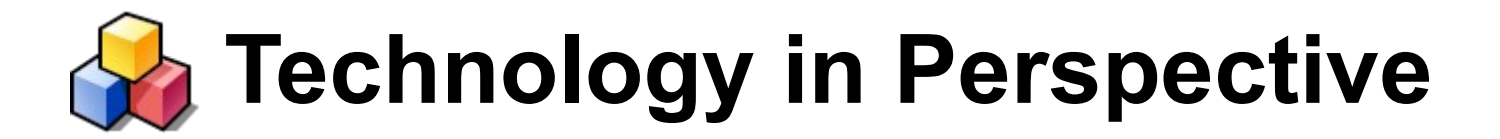

1. Multi-threading

2. (open)BFS

3. Add-Ons

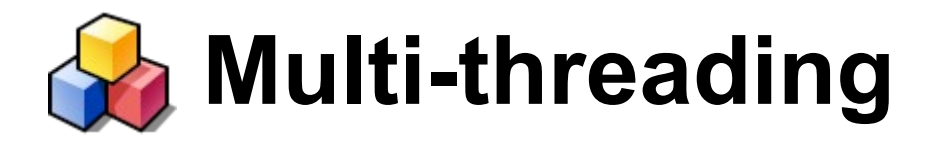

- Basic kernel services: ports, semaphores and areas
- Messages
	- Identifier (or 'what' code)
	- Data members
	- Metadata
- The Application Kit:
	- BLooper
	- BHandler

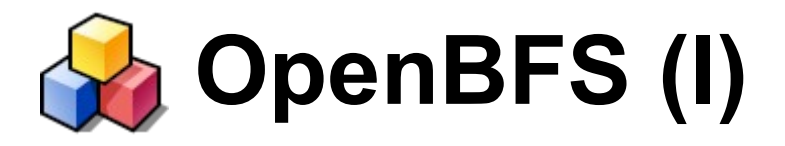

- $\cdot$  64-bit
- Journaled
- Built for large files (multimedia)
- Extended attributes (or: meta-data)
- Typed
	- Int, float, ...
	- String, mime-type
	- Icon

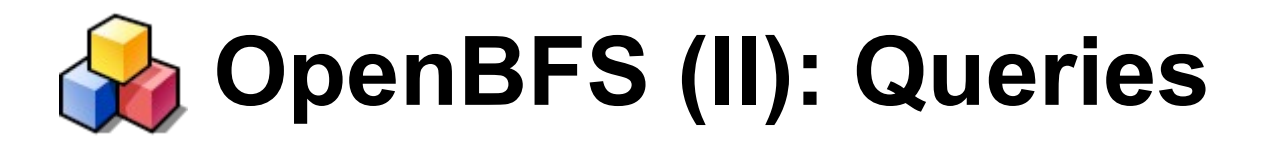

- Formula based queries
- Live updated by the file system
- Used by Applications
- Search for contacts:
	- ((META:email==["\\*bea\\*@paleis.nl"](mailto:*bea*@paleis.nl)))
	- ((IM:status=="Online"))
- Mail Files  $((\text{MAL:status}=="\text{New}))$

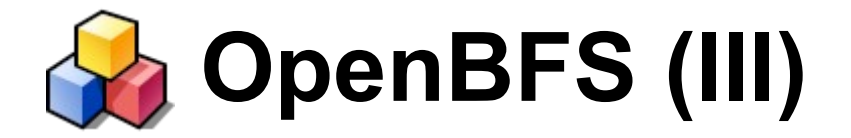

# Demonstration

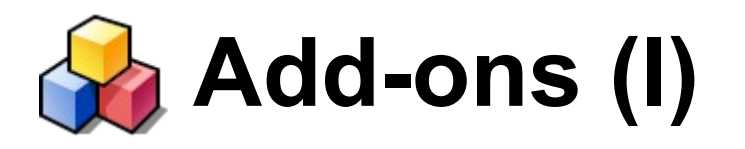

- Dynamically loadable code
- Kernel add-ons
	- Drivers
	- Bus managers
	- Network stack
- Graphics add-ons
- Input add-ons
	- Methods
	- Devices

● ...

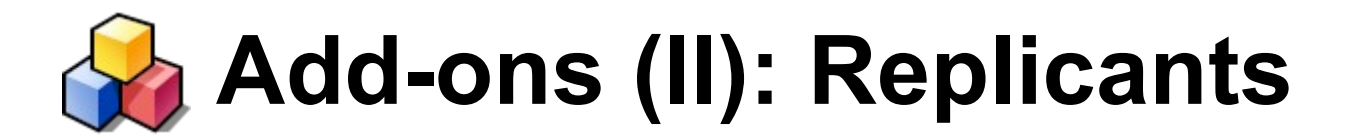

- Replicants are Add-Ons
- In essence: Serialized apps inside apps
- Feature of the messaging architecture
- Task separation

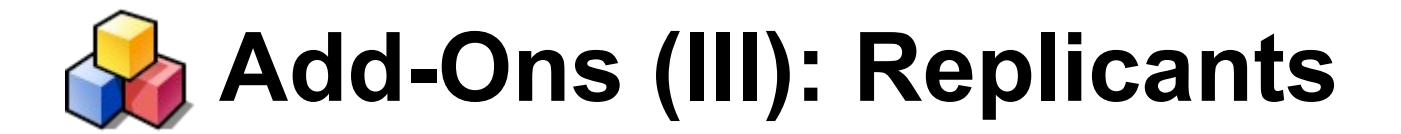

# Demonstration

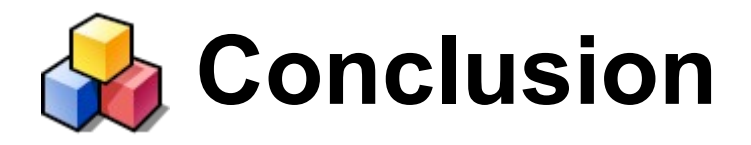

• Honestly ...

• Haiku Brand

• Haiku Technology

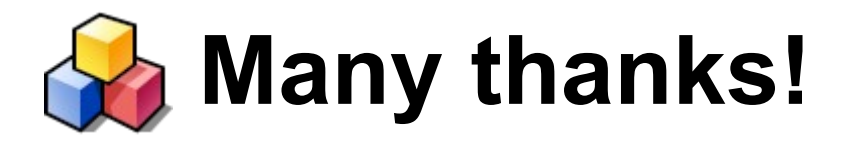

- The Haiku Developers, for (hopefully) getting me a stable build
- T-DOSE: Jean-Paul Saman & Jeroen Baten, and all the volunteers
- Jorge G. Mare for the flyer and the pointers [\(www.myhaiku.org\)](http://www.myhaiku.org/)

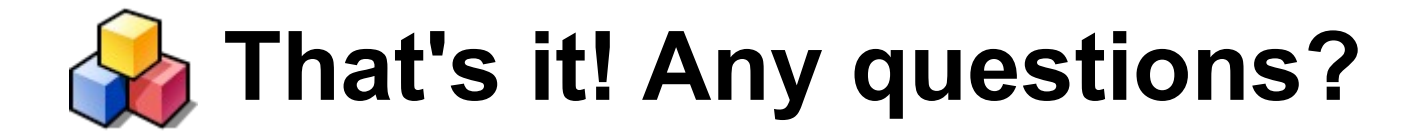

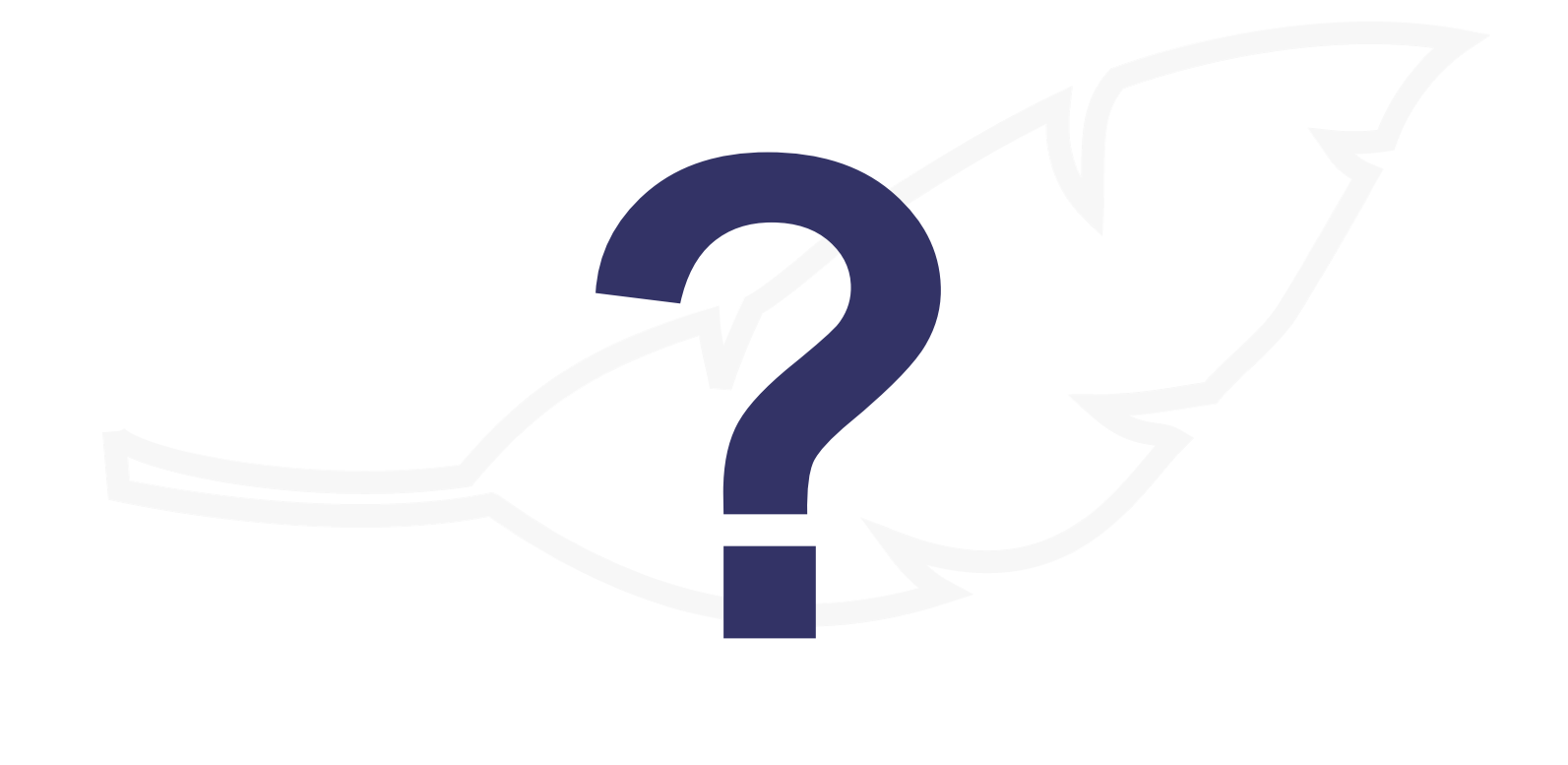

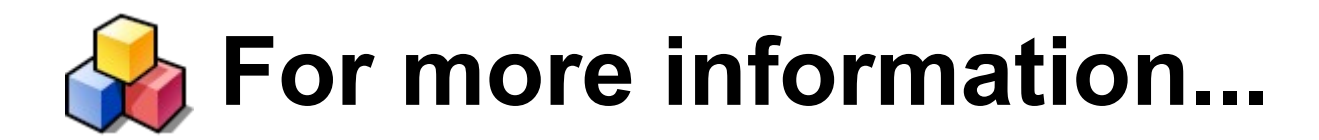

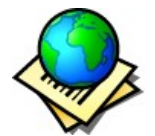

**Haiku website** www.haiku-os.org

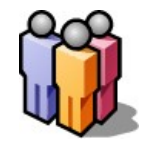

**IRC channel** #haiku@irc.freenode.net

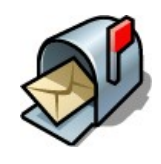

●**Mailing lists**

General: www.freelists.org/list/openbeos

• Development: www.freelists.org/list/haiku-development